| <b>Zielanalyse</b><br><b>Stand: Dezember 2022</b><br>Zeitrichtwert                                                                                                    |                                                                  |                                                |                                                                                                    |                                     |                                                                                                    |                                                                                                    |                                                                                                    |                                     |      |  |  |
|----------------------------------------------------------------------------------------------------|------------------------------------------------------------------|------------------------------------------------|----------------------------------------------------------------------------------------------------|-------------------------------------|----------------------------------------------------------------------------------------------------|----------------------------------------------------------------------------------------------------|----------------------------------------------------------------------------------------------------|-------------------------------------|------|--|--|
| Beruf-Kurz<br><b>WST</b>                                                                                                    | Ausbildungsberuf<br>Steuerfachangestellter/Steuerfachangestellte |                                                |                                                                                                    |                                     |                                                                                                    |                                                                                                    |                                                                                                    |                                     |      |  |  |
| Lernfeld Nr.                                                                                                    | Lernfeldbezeichnung                                              |                                                |                                                                                                    |                                     |                                                                                                    |                                                                                                    |                                                                                                    |                                     |      |  |  |
|                                                                                                    | Umsatzsteuerrechtliche Sachverhalte bearbeiten                   |                                                |                                                                                                    |                                     |                                                                                                    |                                                                                                    |                                                                                                    |                                     |      |  |  |
| Kernkompetenz<br>Die Schülerinnen und Schüler verfügen über die Kompetenz, unter Berücksichtigung des Umsatzsteuergesetzes,<br>03<br>umsatzsteuerrelevante Sachverhalte der Mandantinnen und Mandanten zu erfassen und Umsatzsteuererklärungen<br>zu erstellen.                                                                                                    |                                                                  |                                                |                                                                                                    |                                     |                                                                                                    |                                                                                                    |                                                                                                    |                                     |      |  |  |
| Schule, Ort                                                                                                    |                                                                  | Lehrkräfteteam                                 |                                                                                                    |                                     |                                                                                                    |                                                                                                    |                                                                                                    |                                     |      |  |  |
|                                                                                                    |                                                                  |                                                |                                                                                                    |                                     |                                                                                                    |                                                                                                    |                                                                                                    |                                     |      |  |  |
|                                                                                                    | Bildungsplan <sup>1</sup>                                        | didaktisch-methodische Analyse                 |                                                                                                    |                                     |                                                                                                    |                                                                                                    |                                                                                                    |                                     |      |  |  |
| kompetenzbasierte Ziele                                                                                                    |                                                                  | <b>Titel der Lernsitua-</b><br>tion            | <b>Situation</b>                                                                                                    | Handlungser-<br>gebnis              | <b>Datenkranz</b>                                                                                       | Auftrag                                                                                                    | überfachliche<br>Kompetenzen                                                                                               | <b>Hinweise</b>                     | Zeit |  |  |
| "Lernfeld 2 und Lernfeld 3 sind bezüglich der Umsatzsteuerbuchungen zeitlich abzustimmen." <sup>2</sup>                                                                                                    |                                                                  |                                                |                                                                                                    |                                     |                                                                                                    |                                                                                                    |                                                                                                    |                                     |      |  |  |
| Kanzleiprofil:<br>Steuerberatungspraxis Silvia Richter<br>= Auszubildende bzw. Auszubildender<br>Azubi<br>Das Dienstleistungsangebot der Steuerberatungspraxis beinhaltet die Erstellung von Finanz-<br>LF<br>$=$ Lernfeld<br>und Lohnbuchhaltungen, Jahresabschlüssen von kleinen und mittelgroßen Unternehmen und<br><b>LS</b><br>$=$ Lernsituation<br>von Steuererklärungen (Einkommensteuer, Umsatzsteuer, Gewerbesteuer, Körperschafts-<br>SuS<br>= Schülerinnen und Schüler<br>teuer). |                                                                  |                                                |                                                                                                    |                                     |                                                                                                    |                                                                                                    |                                                                                                    |                                     |      |  |  |
| Rolle der SuS: Auszubildende bzw. Auszubildender der Steuerberatungspraxis Richter                                                                                                    |                                                                  |                                                |                                                                                                    |                                     |                                                                                                    |                                                                                                    |                                                                                                    |                                     |      |  |  |
| Die Schülerinnen und Schü-<br>ler verschaffen sich einen<br>Überblick über* [] das<br>System der Umsatzsteuer<br>mit Vorsteuerabzug.                                                                                                    |                                                                  | <b>LS01 Umsatzsteuer-</b><br>system darstellen | Mandant hat<br>kürzlich Ge-<br>schäft eröffnet<br>und benötigt<br>für die richtige<br>Erhebung der<br>Umsatzsteuer<br>eine Beratung | Übersicht<br>Mandantenge-<br>spräch | Eingangs- und<br>Ausgangsrech-<br>nungen des<br>Mandanten<br>Erklärvideo zum<br>Umsatzsteuer-<br>system | 1. Erstellen Sie zur<br>Gesprächsvorbe-<br>reitung eine Über-<br>sicht über das<br>Umsatzsteuersys-<br>tem, anhand derer<br>Sie den Mandan-<br>ten beraten kön-<br>nen. | systematisch vor-<br>gehen<br>Informationen<br>strukturieren<br>Zusammenhänge<br>herstellen<br>sachlich argumen-<br>tieren | Projekt mög-<br>lich<br>Rollenspiel | 04   |  |  |

<sup>&</sup>lt;sup>1</sup> Ministerium für Kultus, Jugend und Sport Baden-Württemberg (Herausgeber): Bildungsplan für die Berufsschule, Steuerfachangestellter/Steuerfachangestellte (2022), S. 13.

 $^2$  Ministerium für Kultus, Jugend und Sport Baden-Württemberg (Herausgeber): Bildungsplan für die Berufsschule, Steuerfachangestellter/Steuerfachangestellte (2022), Teil IV Berufsbezogene Vorbemerkungen, S. 9.

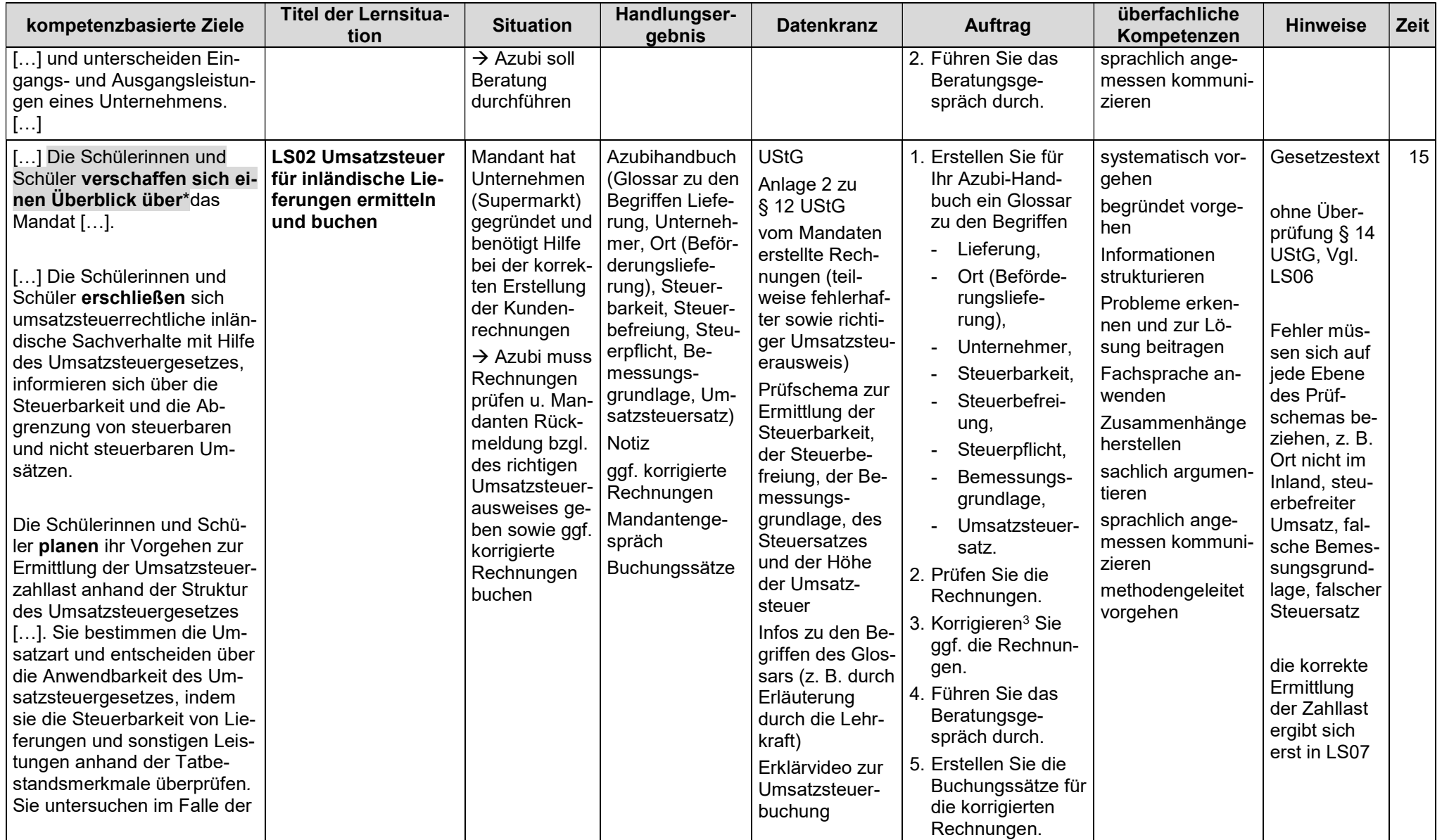

WST-LF03-Zielanalyse.docx Seite 2/7  $3$  Das Verb "korrigieren" wird verwendet, da es zu einer berufstypischen Handlung auffordert.

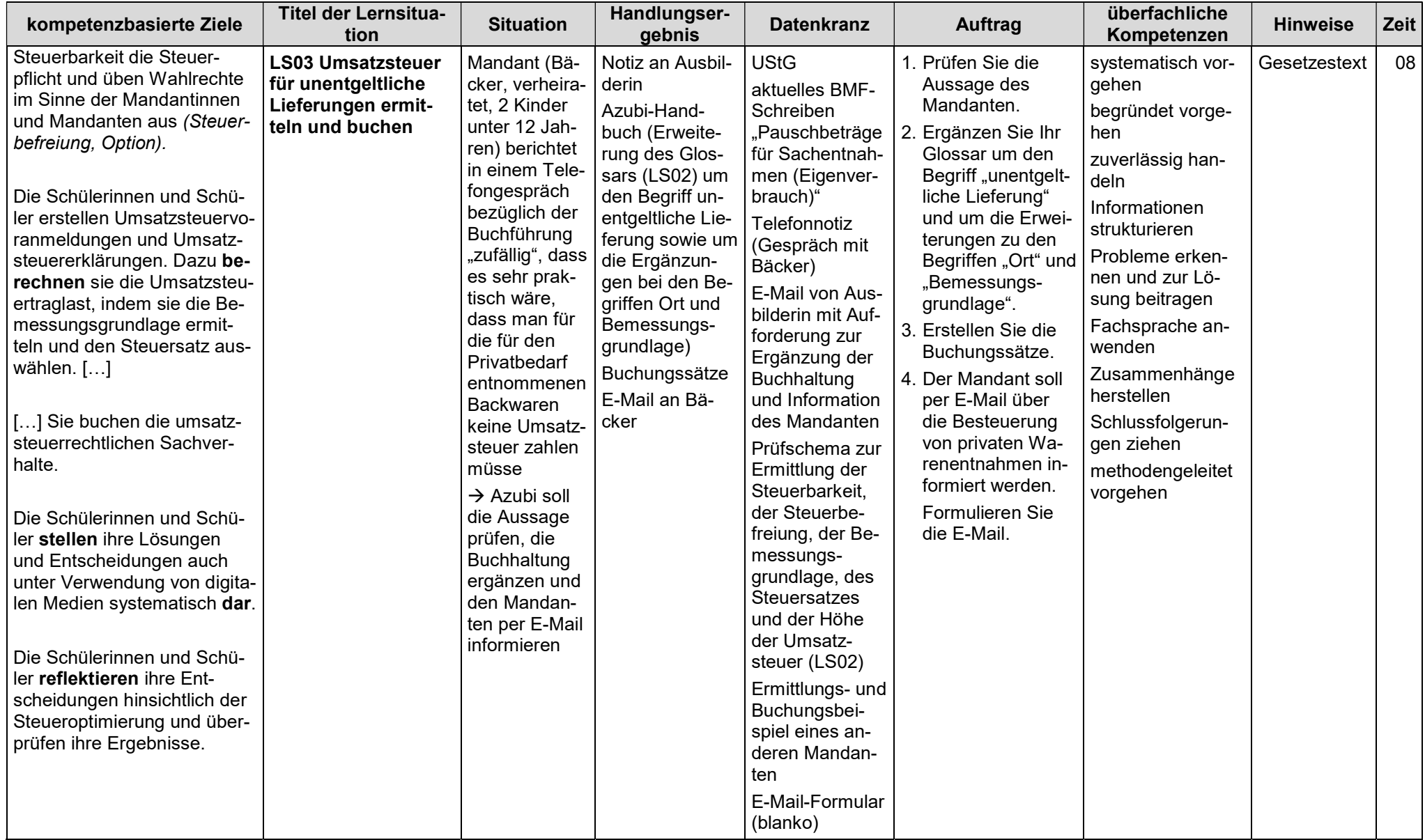

| kompetenzbasierte Ziele | <b>Titel der Lernsitua-</b><br>tion                                              | <b>Situation</b>                                                                                                    | Handlungser-<br>gebnis                                                                                                    | <b>Datenkranz</b>                                                                                                    | <b>Auftrag</b>                                                                                                    | überfachliche<br>Kompetenzen                                                                                                    | <b>Hinweise</b>                                        | Zeit |
|-------------------------|----------------------------------------------------------------------------------|----------------------------------------------------------------------------------------------------|----------------------------------------------------------------------------------------------------|----------------------------------------------------------------------------------------------------|----------------------------------------------------------------------------------------------------|----------------------------------------------------------------------------------------------------|--------------------------------------------------------|------|
|                         | <b>LS04 Umsatzsteuer</b><br>für sonstige Leistun-<br>gen ermitteln und<br>buchen | Ausbilderin<br>hat keine Zeit,<br>gibt deshalb<br>Azubi einige<br>Rechnungen<br>$\rightarrow$ Azubi soll<br>prüfen, ob die<br>Umsatzsteuer<br>korrekt ausge-<br>wiesen ist und<br>die Buchhal-<br>tung ergän-<br>zen, da die<br>Rechnungen<br>noch nicht<br>verbucht wur-<br>den; er soll<br>zudem ent-<br>scheiden, ob<br>Option zur<br>Steuerpflicht<br>bei einer Ver-<br>mietung aus<br>Steueroptimie-<br>rungsgründen<br>sinnvoll ist | überprüfte und<br>ggf. korrigierte<br>Rechnungen<br><b>Notiz</b><br>Buchungssätze<br>Azubi-Hand-<br>buch (Check-<br>liste zum Ort der<br>sonstigen Leis-<br>tung (Grundre-<br>gel 1 und 2 so-<br>wie exemplari-<br>sche Ausnah-<br>men))<br>ergänztes<br>Glossar (Azubi-<br>Handbuch<br>LS03) | <b>UStG</b><br>Rechnungen ei-<br>nes/einer<br>Architek-<br>ten/in<br>Steuerbera-<br>ters/in<br>Kfz-Werk-<br>statt<br>Rechtsan-<br>walt/anwältin<br>Musiker/in<br>Busunter-<br>nehmer/in<br>Spedition<br>Restaurant<br>Mietverträge<br>(Vermietung<br>an Unterneh-<br>mer/in, Ver-<br>mietung an<br>Privatper-<br>son)<br>Rechnungen<br>für Hausauf-<br>wendungen<br>Infos zu den Be-<br>griffen Ort der<br>sonstigen Leis-<br>tung, Steuerbe-<br>freiung, Option<br>(z. B. durch Er-<br>läuterung durch<br>die Lehrkraft) | 1. Prüfen Sie, ob auf<br>den Rechnungen<br>die Umsatzsteuer<br>korrekt ausgewie-<br>sen wurde.<br>2. Korrigieren <sup>4</sup> Sie<br>ggf. die Rech-<br>nung.<br>3. Prüfen Sie, ob<br>eine Option zur<br>Steuerpflicht bei<br>den Vermietungen<br>möglich und sinn-<br>voll ist.<br>4. Erstellen Sie die<br>Buchungssätze für<br>die Rechnungen.<br>5. Erstellen Sie für<br>Ihr Azubi-Hand-<br>buch eine Check-<br>liste, mit der Sie<br>den Ort der sonsti-<br>gen Leistung er-<br>mitteln können.<br>6. Ergänzen <sup>4</sup> Sie Ihr<br>Glossar um den<br>Begriff "sonstige<br>Leistung" sowie<br>um die Erweite-<br>rungen zu den Be-<br>griffen "Ort" und<br>"Bemessungs-<br>grundlage". | systematisch vor-<br>gehen<br>begründet vorge-<br>hen<br>zuverlässig han-<br>deln<br>Informationen<br>strukturieren<br>Probleme erken-<br>nen und zur Lö-<br>sung beitragen<br>Zusammenhänge<br>herstellen<br>Schlussfolgerun-<br>gen ziehen<br>methodengeleitet<br>vorgehen | Gesetzestext<br>Anlage 2 zu<br>§ 12 UStG,<br>Vgl. LS02 | 12   |

WST-LF03-Zielanalyse.docx Seite 4/7 <sup>4</sup> Die Verben "korrigieren" und "ergänzen" werden verwendet, da sie zu berufstypischen Handlungen auffordern.

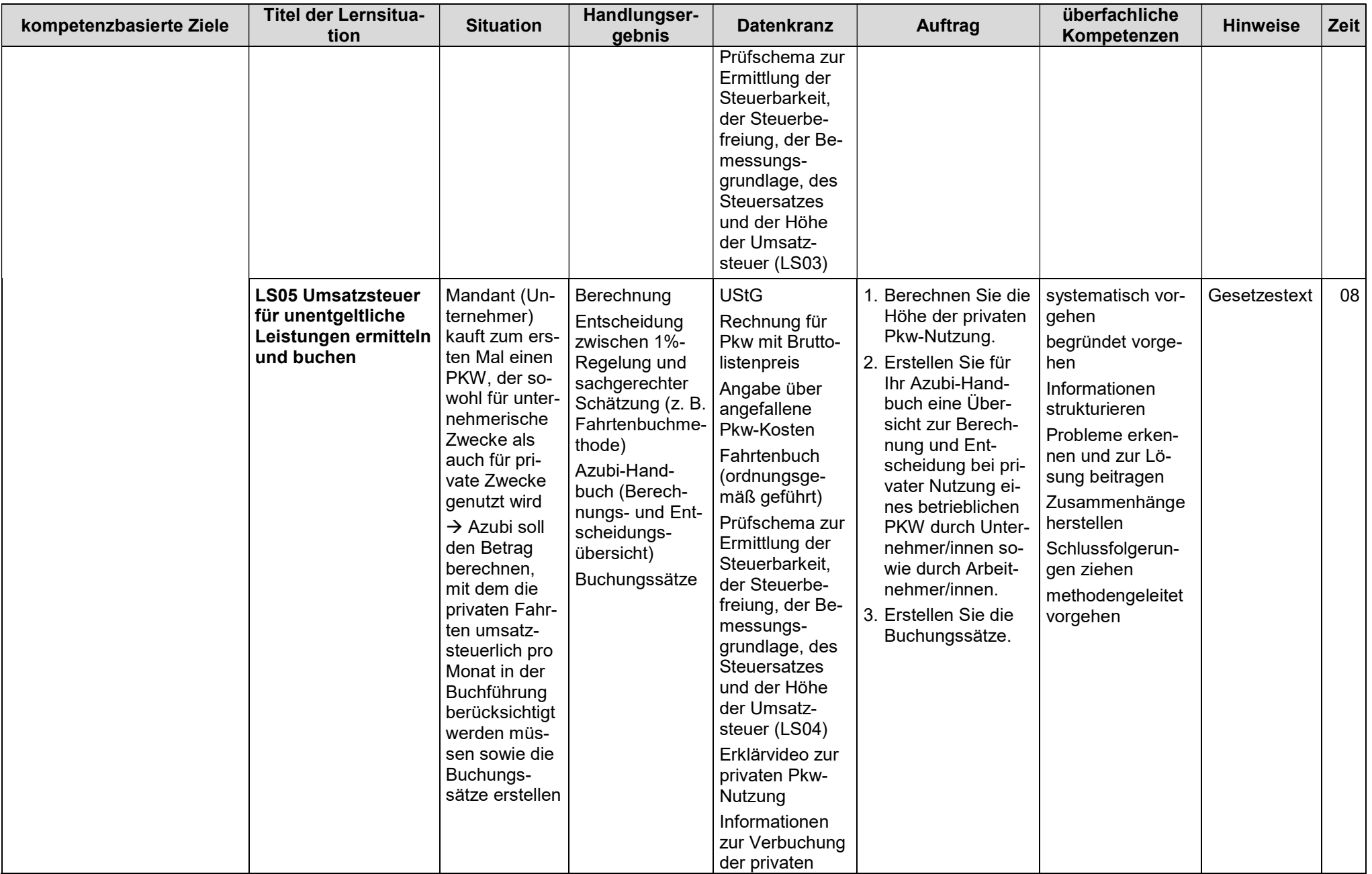

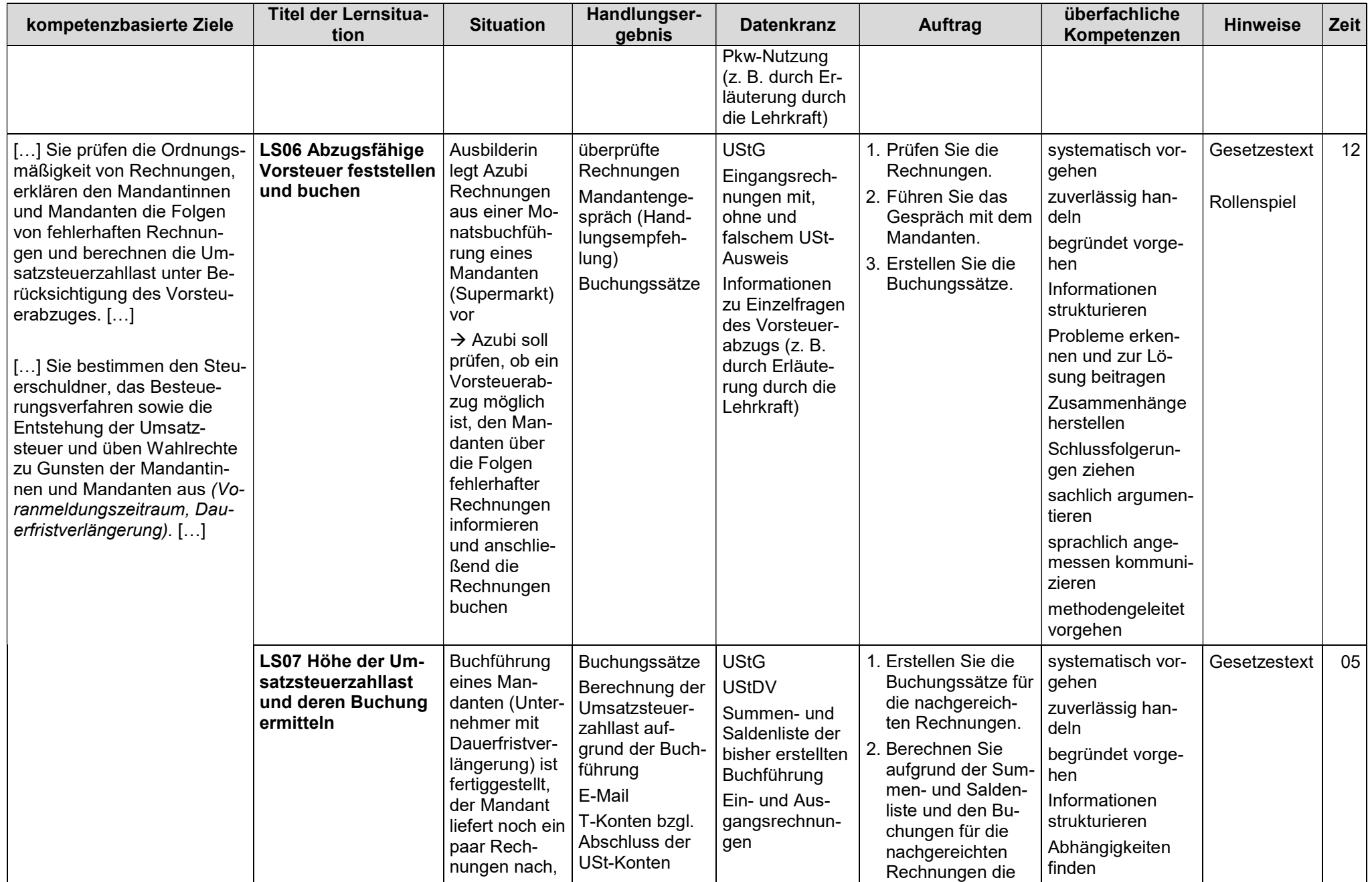

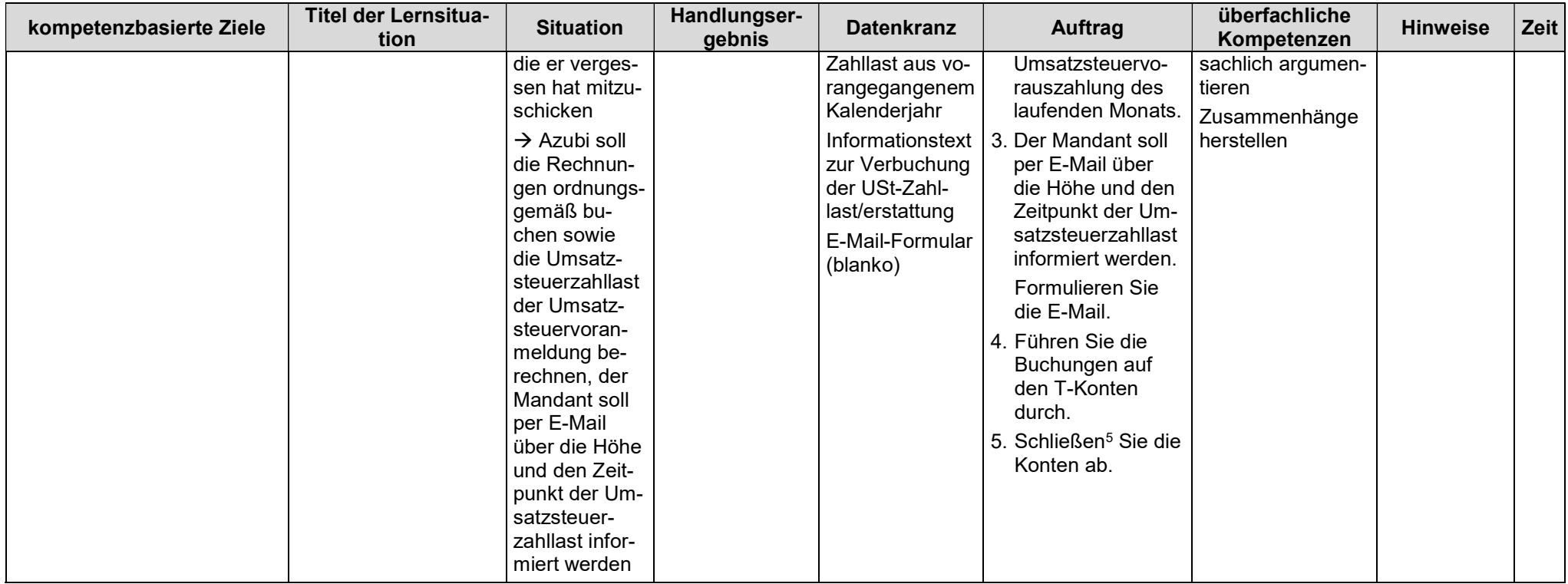

\*Grau hervorgehobene Passagen werden mehrfach aufgeführt.

Aufgrund der fachlichen Komplexität der Thematik des Lernfeldes beziehen sich die Lernsituationen 2 bis 5 auf alle in der Spalte "kompetenzbasierte Ziele" angegebenen Sätze des Bildungsplans und werden nicht einzelnen Sätzen zugeordnet.

WST-LF03-Zielanalyse.docx Seite 7/7 <sup>5</sup> Das Verb "abschließen" wird verwendet, da es zu einer berufstypischen Handlung auffordert.